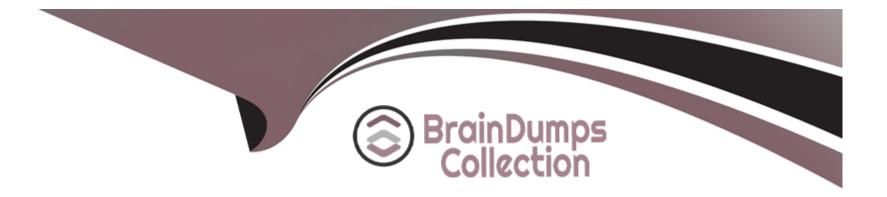

# **Free Questions for COF-R02 by braindumpscollection**

## Shared by Weeks on 06-12-2022

For More Free Questions and Preparation Resources

**Check the Links on Last Page** 

### **Question Type:** MultipleChoice

Which Snowflake tool would be BEST to troubleshoot network connectivity?

| Options:   |  |  |  |
|------------|--|--|--|
| A- SnowCLI |  |  |  |
| B- SnowUI  |  |  |  |
| C- SnowSQL |  |  |  |
| D- SnowCD  |  |  |  |
|            |  |  |  |
|            |  |  |  |
| Answer:    |  |  |  |

D

### **Explanation:**

https://docs.snowflake.com/en/user-

guide/snowcd.html#:~:text=SnowCD%20(i.e.%20Snowflake%20Connectivity%20Diagnostic,their%20network%20connection%20to%20Snowflake.

### **Question Type:** MultipleChoice

Which parameter can be used to instruct a COPY command to verify data files instead of loading them into a specified table?

### **Options:**

- A- STRIP\_NULL\_VALUES
- **B-** SKIP\_BYTE\_ORDER\_MARK
- C- REPLACE\_INVALID\_CHARACTERS
- **D-** VALIDATION\_MODE

#### Answer:

D

### **Explanation:**

#### https://docs.snowflake.com/en/sql-reference/sql/copy-into-table.html

### VALIDATION\_MODE=RETURN\_n\_ROWS|RETURN\_ERRORS|RETURN\_ALL\_ERRORS

String (constant) that instructs the COPY command to validate the data filesinstead floading them into the specified table; i.e. the COPY command tests the files for errors but does not load them. The command validates the data to be loaded and returns results based on the validation option specified:

### **Question 3**

**Question Type:** MultipleChoice

What happens to the shared objects for users in a consumer account from a share, once a database has been created in that account?

### **Options:**

- A- The shared objects are transferred.
- B- The shared objects are copied.
- C- The shared objects become accessible.
- D- The shared objects can be re-shared.

В

### **Question 4**

### **Question Type:** MultipleChoice

Using variables in Snowflake is denoted by using which SQL character?

| Options:    |  |  |  |
|-------------|--|--|--|
| <b>A-</b> @ |  |  |  |
| <b>B-</b> & |  |  |  |
| C-\$<br>D-# |  |  |  |
| <b>D-</b> # |  |  |  |
|             |  |  |  |
| Answer:     |  |  |  |
| С           |  |  |  |

### **Question Type:** MultipleChoice

Which commands should be used to grant the privilege allowing a role to select data from all current tables and any tables that will be created later in a schema? (Choose two.)

### **Options:**

- A- grant USAGE on all tables in schema DB1.SCHEMA to role MYROLE;
- B- grant USAGE on future tables in schema DB1.SCHEMA to role MYROLE;
- C- grant SELECT on all tables in schema DB1.SCHEMA to role MYROLE;
- D- grant SELECT on future tables in schema DB1.SCHEMA to role MYROLE;
- E- grant SELECT on all tables in database DB1 to role MYROLE;

F- grant SELECT on future tables in database DB1 to role MYROLE;

| Answer: |  |  |  |
|---------|--|--|--|
| C. D    |  |  |  |

### **Question Type:** MultipleChoice

How can a user change which columns are referenced in a view?

#### **Options:**

### A- Modify the columns in the underlying table

- B- Use the ALTER VIEW command to update the view
- C- Recreate the view with the required changes
- D- Materialize the view to perform the changes

#### **Answer:**

### В

### **Question 7**

**Question Type:** MultipleChoice

### **Options:**

- A- The filtering or disregarding of micro-partitions that are not needed to return a query.
- B- The return of micro-partitions values that overlap with each other to reduce a query's runtime.
- C- A service that is handled by the Snowflake Cloud Services layer to optimize caching.
- **D-** The ability to allow the result of a query to be accessed as if it were a table.

### Answer:

А

### **Question 8**

**Question Type:** MultipleChoice

Which SQL command can be used to see the CREATE definition of a masking policy?

### **Options:**

#### A- SHOW MASKING POLICIES

- **B-** DESCRIBE MASKING POLICY
- C- GET\_DDL
- **D-**LIST MASKING POLICIES

#### Answer:

С

### **Question 9**

**Question Type:** MultipleChoice

Which of the following is the Snowflake Account\_Usage.Metering\_History view used for?

### **Options:**

- A- Gathering the hourly credit usage for an account
- B- Compiling an account's average cloud services cost over the previous month
- C- Summarizing the throughput of Snowpipe costs for an account

D- Calculating the funds left on an account's contract

| Answer: |  |  |
|---------|--|--|
| A       |  |  |

### **To Get Premium Files for COF-R02 Visit**

https://www.p2pexams.com/products/cof-r02

**For More Free Questions Visit** 

https://www.p2pexams.com/snowflake/pdf/cof-r02

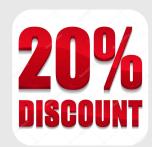